**Adobe Photoshop CC 23 Serial Number Activate**

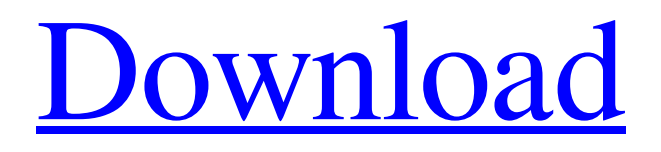

# **Adobe Photoshop Easy Download Crack+ Free (Final 2022)**

Photoshop is not as difficult to learn as it once was and has lots of useful tools that should be added to beginner photographers' toolkits. For more advanced Photoshop users, there are other types of image programs that either include Adobe Photoshop, such as Adobe's Encore video editing software, or are completely separate. Adobe's other image programs include Adobe Fireworks, Adobe Photoshop Elements, and Adobe Illustrator. They can all work with one another (the layers of one program are also layers in another program). Photoshop is used throughout this book to show you how to perform various image editing tasks that you may need to perform over and over again. (And it's used throughout the book to show you how to perform tasks that you may not think that you need to learn to do but turn out to be quite useful.) Photoshop can be considered a filter (as in the use of filters on a lens or filter ring on a camera), a chain (as in a chain of events), or a tool (like a hammer, wrench, or pliers). You can find links to helpful tutorials at the end of this chapter. Photoshop does more than image editing. Photoshop does visual design, web design, publishing, and video creation. These topics are covered in the chapters in Part V, where you find practical skills that are useful in the real world. This chapter covers the basics of editing images in Photoshop. Adding layers Photos are typically made up of many images layered over one another, although in some cases, one image is totally transparent. You can easily take any existing photo, remove its background (the color and any other solid objects that are not part of the image, such as logos and handwriting), and lay it over a new photo or a drawing (see Figures 2-1 and 2-2). Photoshop provides a layer system that enables you to add multiple images. You can also add simple objects such as circles, ellipses, squares, and lines to a photo or a graphic. Some ways to edit images with Photoshop are to color, blur, crop, and sharpen images. Figure 2-1: Cut, copy, and paste images into a new document in the Layers dialog box. Photoshop provides three ways to manipulate images so that you can add layers to your files. You can just click and drag the objects into the image. You can create a new layer. (This method is covered in detail in

### **Adobe Photoshop Easy Download Crack+ Incl Product Key Free (2022)**

This guide will tell you the best Photoshop plugins for all those things in the Elements version and show you how to install and use those plugins. Step 1: GIMP If you are reading this article, you are probably looking for a free alternative to Adobe Photoshop, similar to Photoshop as a hobbyist. Gimp is a free image editor. Although it is not powerful like Photoshop, it is the best free alternative to use as a hobbyist. It is simple to use and the plugin manager and extensions manager are way more flexible than the one in Photoshop. You can download Gimp here: Step 2: Blender Blender is an open-source, cross-platform, 3D graphics and animation suite. If you want to create 3D images, use Blender! If you want to create movies and animation, Blender is the free choice. However, you have to know a little bit of programming. Blender has a list of tutorials in their website (www.blender.org/tutorials). Step 3: After Effects After Effects is a professional-grade video editing software. It is the home of the Adobe Creative Suite video editor (Video 1). After Effects is a powerhouse. Why use an editor like After Effects instead of Photoshop? Because it has a better interface for editing audio, post-processing, video and motion. Also, you will learn how to use this software for more production-oriented projects. You can download After Effects here: Step 4: Make your own plugins Most of the Photoshop plugins are created by graphic designers or developers. There are some amazing plugin packages available in the plugin store. If you want to use them, just do some research. If you want to create your own own plugins, you can read about the Photoshop scripting language and the comments of the instructions in the plugin. Step 5: What plugins do I need? Below is a list of the most frequently used Photoshop plugins and their functions. This is just an overview, as some plugins do more than one thing. Programmable Canvas, Animate Your Canvas, Layer Style, Stroke, Text, Warp, Image Transforms, Eraser, Spline, Filters, Gradients, Blur, Dodge, Burn, Dfine, Color 05a79cecff

## **Adobe Photoshop Easy Download Keygen**

Protecting You So You Can Protect Our Environment Ensuring Our Safety and the Safety of Our Communities One of our most important responsibilities is to ensure that we are protecting our communities and all our people. We do this by making sure we have the right equipment, we have enough staff, that we are trained properly, and we have the right procedures to ensure we can quickly provide our communities with safe drinking water. Ensuring we have these and other resources to protect our people and our environment is one of our main responsibilities. We also need to ensure that we are the very best at what we do, not just the safest. Protecting Our Communities and Environment: Our commitment to ensure that we maintain the safety of our people and the communities that we serve is as important now as it ever was. In all of our facilities we have state of the art, chemical, electrical and mechanical systems that provide exceptional protection to each one of our people, our staff and our communities.It is important for cooling water formed from exhaust gas from an internal combustion engine, or cooling water from a cooling water-carrying device, such as a radiator, to be circulated at the cooling water-carrying device. Thus, a water cooling system is designed so that the cooling water circulates and is cooled using the cooling water-carrying device. However, if the cooling water is used for the cooling water-carrying device for a long time, the cooling water is required to be changed, and replaced with fresh cooling water. JP-A-2004-71168 discloses a sub-cooling system capable of quickly changing the cooling water. In this sub-cooling system, a radiator is provided at an intake side of an air cycle cooler, that is, at an intake side of an air blower used for cooling the air-cooled engine, and an outlet side of the radiator, which is a water circulation device, is connected to an inlet side of the air blower. The radiator passes cooling water through a radiator core to cool the cooling water. In this structure, during an operation of the air-cooled engine, the cooling water passes through a radiator core to be cooled, and after cooling the cooling water, the cooling water passes through the radiator core and is subjected to sub-cooling. The cooling water, that is, the sub-cooled cooling water is used for cooling the engine. As a result, the cooling water is

### **What's New in the?**

Effects of long-term storage at different temperatures on structural changes and the antifungal activity of macrolide antibiotics against actinomycete isolates from the alimentary tract of cattle. In this study, we investigated the structure of azithromycin and roxithromycin and their antifungal activities against actinomycete isolates from the alimentary tract of cattle. The isolated actinomycetes were stored at 4  $^{\circ}$ C, 22  $^{\circ}$ C, or 37  $^{\circ}$ C for 60 days, and their effects on the antimicrobial activities and chemical structures of the macrolides were examined. The structural analysis demonstrated that the chemical structures of both macrolides decreased with increasing storage temperature. At 37 °C, the activities of azithromycin and roxithromycin against the actinomycetes were not affected, but the antifungal activity of roxithromycin against the actinomycetes was reduced. This indicates that the antimicrobial activity of roxithromycin is thermally unstable, as a result of structural changes, and the temperature at which storage should be performed should be limited to ≤22 °C to retain optimal activity.Early returns Saturday suggest Republican John McCain will prevail in an extremely close race with his opponent, Democrat Barack Obama, which would give him the country's second highest office. An AP count of returns projected the former prisoner-of-war to win by 52 to 48 percent. The race is getting close. Preliminary returns are reporting in from Republican John McCain in Arizona, and the AP just updated their projected national returns, reporting a gap of 52.2 to 47.8 percent. There are still a good number of votes to be counted, however. The AP counts 161 of the 270 electoral votes, while other projects are only at the 115 mark. Follow The Debate Blog on Twitter and Facebook McCain is fighting for the presidency on his home turf, as national polls show him losing the race as well. It is more than one hundred days until Election Day, and it is possible that voters may be so dissatisfied with the candidates by then that a new alternative will emerge to win the White House. David Rothschild, one of the nation's best election analysts, tells us the campaign will come down to the last twenty percent of votes. It is a battle of the battleground states, and McCain is winning the most reliably Republican states,

## **System Requirements:**

Minimum: OS: Windows 7 64-bit Processor: 2.4 GHz Dual Core Memory: 2 GB Graphics: DirectX 9.0c or above compatible with Windows 7 DirectX: Version 9.0c Network: Broadband Internet connection Storage: 15 GB available space Sound: DirectX 9.0c compatible sound card Additional Notes: Recommended: OS: Windows 10 64-bit Processor: 2.4 GHz Quad Core Memory: 4 GB

Related links:

[https://meinemarkemeingesicht.de/wp-content/uploads/2022/07/photoshop\\_70\\_download\\_windows\\_11.pdf](https://meinemarkemeingesicht.de/wp-content/uploads/2022/07/photoshop_70_download_windows_11.pdf) <https://pes-sa.com/sites/default/files/webform/geswha143.pdf> <https://studiblog.net/wp-content/uploads/2022/07/ondigarc.pdf> <https://seoburgos.com/download-photo-jasa-ini-hd-pas-dari-poland/> [https://hyepros.com/wp-content/uploads/2022/07/free\\_download\\_photoshop\\_free\\_full\\_version.pdf](https://hyepros.com/wp-content/uploads/2022/07/free_download_photoshop_free_full_version.pdf) [https://osteocertus.com/wp-content/uploads/2022/07/Adobe\\_Photoshop\\_212\\_Full\\_Version\\_Free\\_Download.pdf](https://osteocertus.com/wp-content/uploads/2022/07/Adobe_Photoshop_212_Full_Version_Free_Download.pdf) <https://rei4dummies.com/how-to-create-a-triple-based-gradient-text-effect-in-photoshop/> [https://telebook.app/upload/files/2022/07/N5Db7iczVYHLGjkkATkD\\_01\\_cc38329fd3b45e8ceb6b7f848792c3a8\\_file.pdf](https://telebook.app/upload/files/2022/07/N5Db7iczVYHLGjkkATkD_01_cc38329fd3b45e8ceb6b7f848792c3a8_file.pdf) [https://tecunosc.ro/upload/files/2022/07/8uWHMQFL7XIaejVlFBnm\\_01\\_01dee4ebb4a1159a43b7e43444ac1f26\\_file.pdf](https://tecunosc.ro/upload/files/2022/07/8uWHMQFL7XIaejVlFBnm_01_01dee4ebb4a1159a43b7e43444ac1f26_file.pdf) <http://jaxskateclub.org/?p=17873> [https://goldplant.ro/wp-content/uploads/2022/07/Download\\_Adobe\\_Photoshop\\_Cs6\\_Full\\_Version\\_64\\_Bit.pdf](https://goldplant.ro/wp-content/uploads/2022/07/Download_Adobe_Photoshop_Cs6_Full_Version_64_Bit.pdf) <https://beautyprosnearme.com/free-download-photoshop-tutorials-learn-photoshop-online/> http://www.renexus.org/network/upload/files/2022/07/7pWScanCJIi8lgCaOCOY\_01\_cc38329fd3b45e8ceb6b7f848792c3a8\_fi [le.pdf](http://www.renexus.org/network/upload/files/2022/07/7pWScanCJIi8lgCaOCQY_01_cc38329fd3b45e8ceb6b7f848792c3a8_file.pdf) [https://www.raven-guard.info/wp](https://www.raven-guard.info/wp-content/uploads/2022/07/How_To_Download_and_Install_Adobe_Photoshop_CS6_For_Free_macOS.pdf)[content/uploads/2022/07/How\\_To\\_Download\\_and\\_Install\\_Adobe\\_Photoshop\\_CS6\\_For\\_Free\\_macOS.pdf](https://www.raven-guard.info/wp-content/uploads/2022/07/How_To_Download_and_Install_Adobe_Photoshop_CS6_For_Free_macOS.pdf) [https://cieflagpouneemotan.wixsite.com/quiteguran::quiteguran:blQ102l92y:cieflagpouneemotantersbel@yahoo.com/post/adobe](https://cieflagpouneemotan.wixsite.com/quiteguran::quiteguran:blQ102l92y:cieflagpouneemotantersbel@yahoo.com/post/adobe-photoshop-cs-5-not-working-with-psd-files)[photoshop-cs-5-not-working-with-psd-files](https://cieflagpouneemotan.wixsite.com/quiteguran::quiteguran:blQ102l92y:cieflagpouneemotantersbel@yahoo.com/post/adobe-photoshop-cs-5-not-working-with-psd-files) [https://www.allegrosingapore.com/wp](https://www.allegrosingapore.com/wp-content/uploads/2022/07/How_to_download_Adobe_Photoshop_CC_70_on_windows_10_free.pdf)[content/uploads/2022/07/How\\_to\\_download\\_Adobe\\_Photoshop\\_CC\\_70\\_on\\_windows\\_10\\_free.pdf](https://www.allegrosingapore.com/wp-content/uploads/2022/07/How_to_download_Adobe_Photoshop_CC_70_on_windows_10_free.pdf) <https://firmateated.com/wp-content/uploads/2022/07/jeanusa.pdf>

[http://tlcdesigncenter.com/wp-content/uploads/2022/07/free\\_photoshop\\_pencil\\_brushes\\_download.pdf](http://tlcdesigncenter.com/wp-content/uploads/2022/07/free_photoshop_pencil_brushes_download.pdf)

<https://cambodiaonlinemarket.com/28489-2/>

<https://pascanastudio.com/adobe-photoshop-cc-2020-w8-lifetime-latest/>